# Project 6: My Computer

# **Blocks** Needed

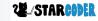

### **Import Translation**

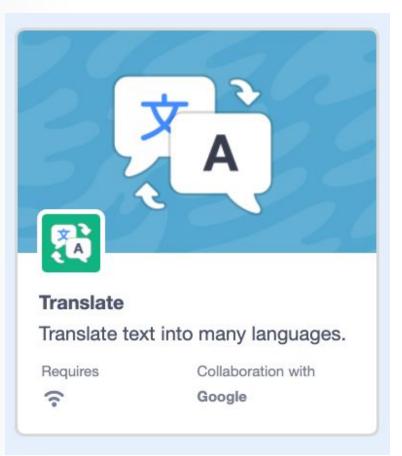

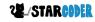

## **Translation**

- Blocks

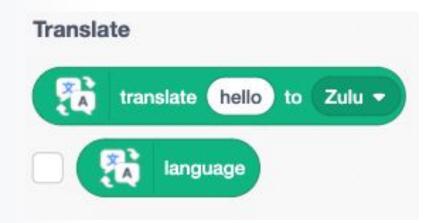

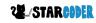

## **Sensing : Asking**

- Name

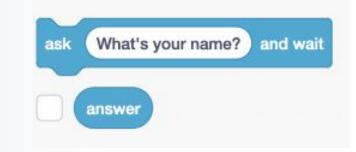

- Check

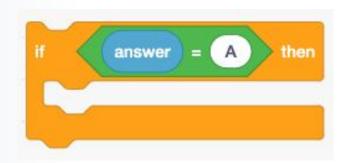

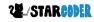

# Project 6: My Computer

# Actual Project

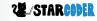

## **Add A Sprite**

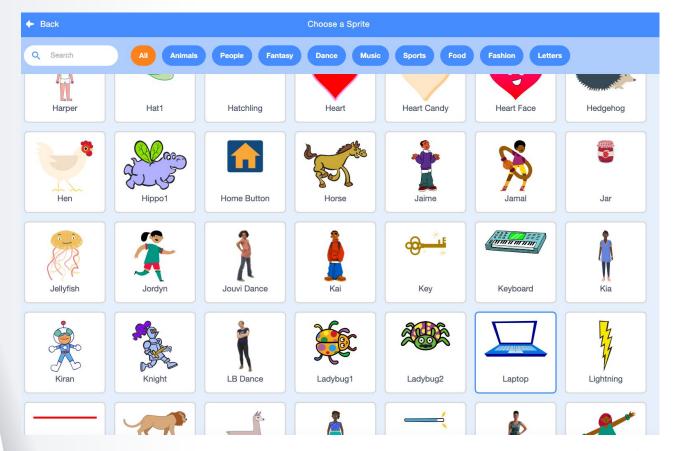

2 /STARCODER

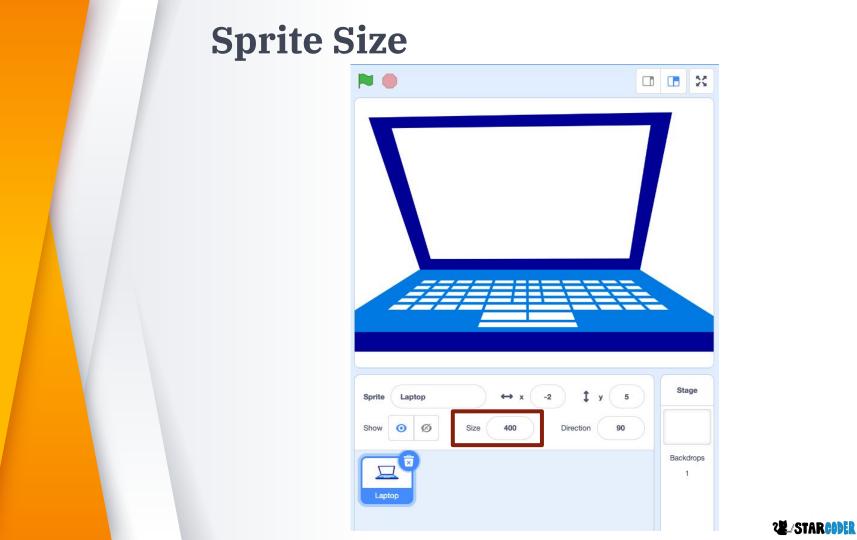

# **New Sprite**

- Blank Sprite

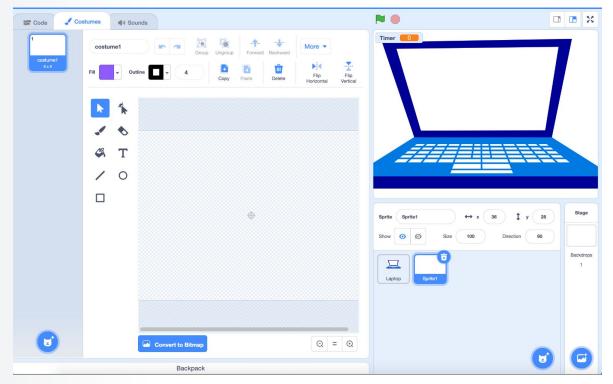

## **Invisible Display**

- Left Corner

| 🕿 Code 🦪 Co           | ostumes 📢 Sounds                                                                                                    |                                | • ×   |
|-----------------------|----------------------------------------------------------------------------------------------------|--------------------------------|-------|
| 1 costume1<br>Se x 50 | costume1 Image: A constraint of the sector of the sector | More<br>Filo Filo Filo Verical |       |
|                       | ▶ 1<br>✓ ◆<br>≪ T                                                                                                    |                                |       |
|                       |                                                                                                    |                                | Stage |
| U                     | Convert to Bitmap                                                                                                    |                                | 1     |
|                       | Backpack                                                                                                    |                                | 9     |

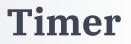

| New V             | /ariable                 | ×       |
|-------------------|--------------------------|---------|
| New variable name | ):                       |         |
| Timer             |                          |         |
| For all sprites   | $\bigcirc$ For this spri | te only |
| Cloud variable (s | tored on serve           | r)      |
|                   | Cancel                   | ок      |

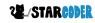

### **Computer Set Up**

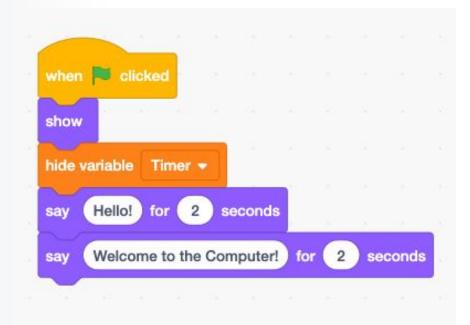

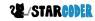

## Asking

#### - Continually ask

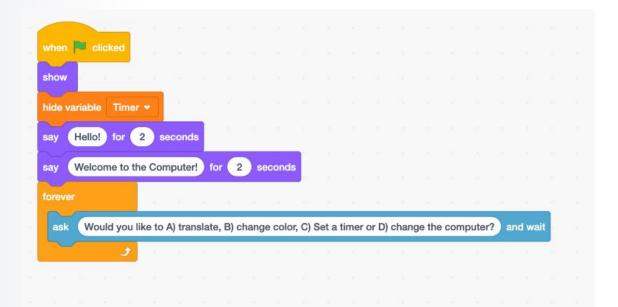

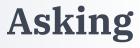

#### - Continually ask

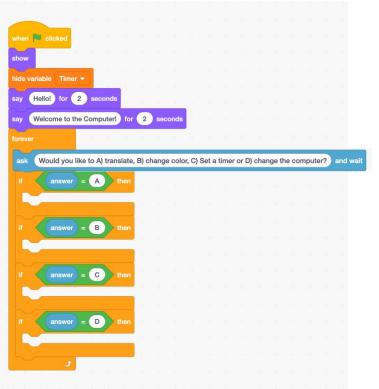

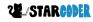

## **Translation**

- Take answers and translate to English

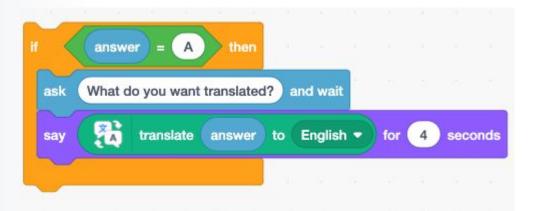

## **Color Change**

- Broadcast to Laptop

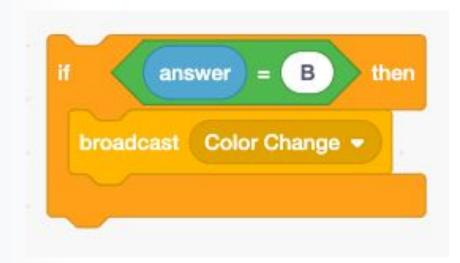

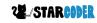

## **Receive Color Change**

- Computer Sprite

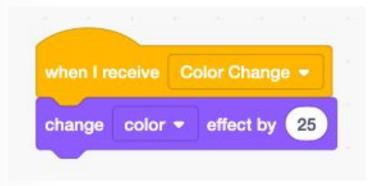

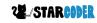

### **Timer Code**

- Ask!

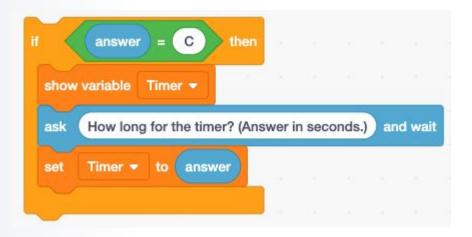

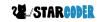

### **Timer Code**

#### - Countdown

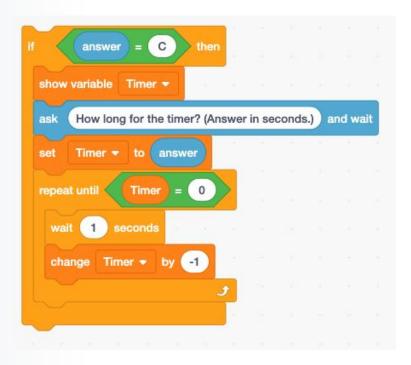

## **Add Sounds!**

- Add As Many As You Want!

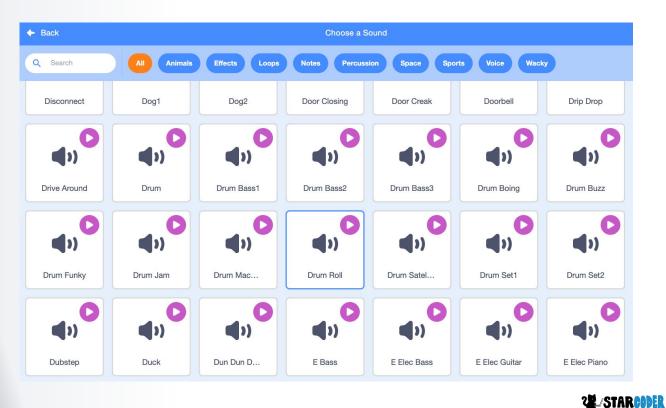

## **Sound Code**

- Choose your own wait time

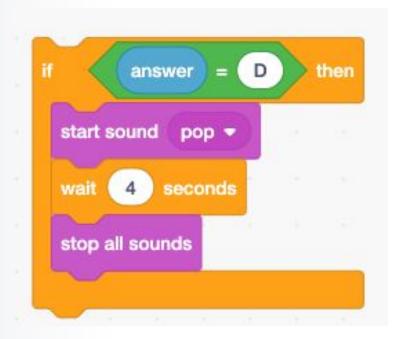

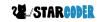

# My Computer Finished!

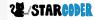